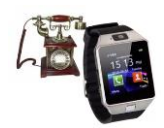

## **Comment inventions, innovations et évolutions des objets marquent-elles leur époque ?**

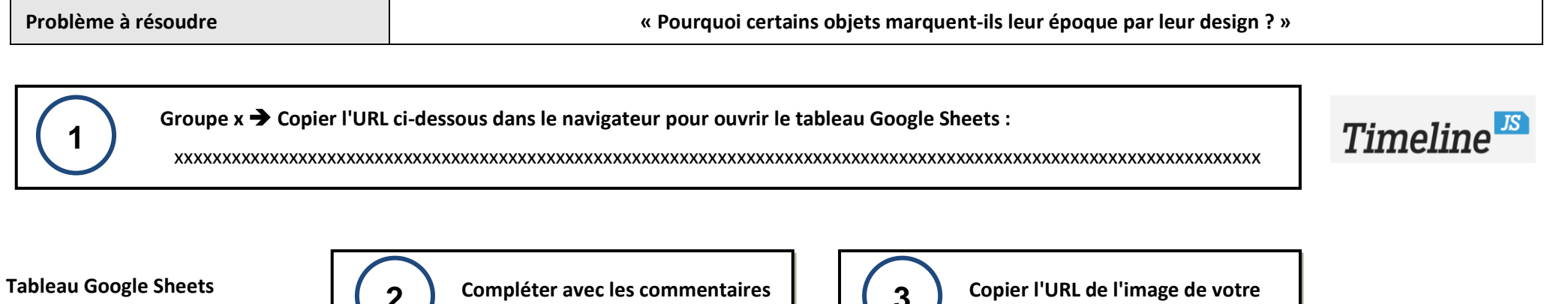

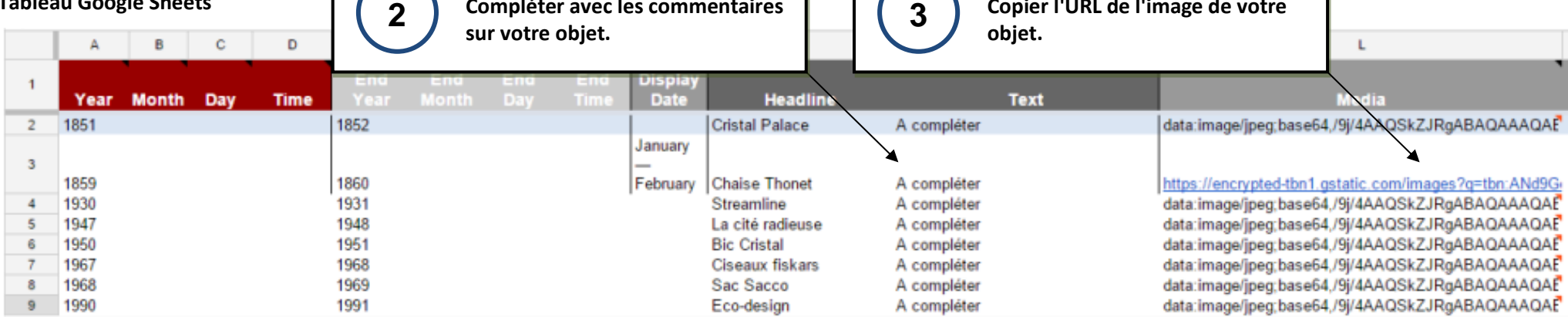

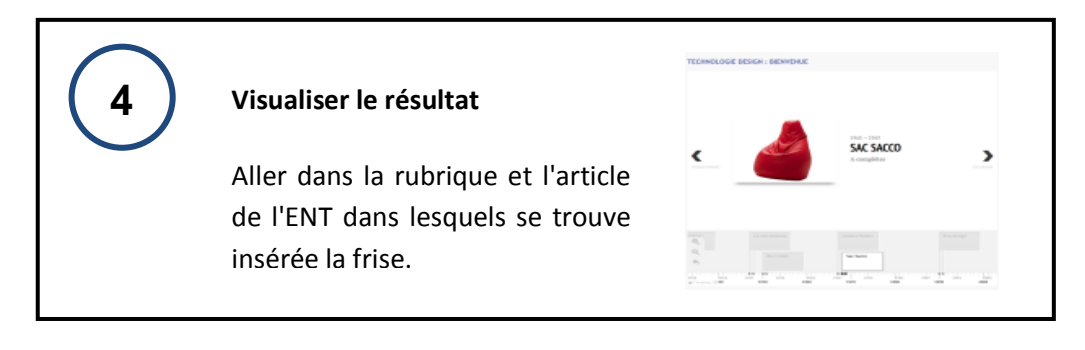

## **Pour créer un lien vers une image**

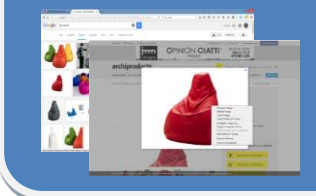

- Clique droit sur l'image,
- Copier l'adresse de l'image,
- Coller l'adresse dans la cellule du tableau.